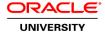

## Oracle Database 12c: Use XML DB

**Duration:** 5 Days

#### What you will learn

This Oracle Database 12c: Use XML DB training allows you to deep dive into the key features of Oracle XML DB.

Through interactive instructions and hands-on exercises, expert Oracle University instructors will teach you how to use Oracle XML DB to store, access, manipulate, validate, search, update, annotate, transform, generate, import and export XML data.

#### Learn To:

Manage XML storage in Oracle XML DB.

Retrieve XML data in Oracle XML DB.

Create and use indexes on XML data.

Generate and manipulate XML in Oracle XML DB.

Use the Oracle XML DB Repository.

Manage changes in an XML schema.

Import and export XML data.

Update XML content using XQuery update.

Search XML content using XQuery Full-Text search.

#### Benefits to You

Oracle provides developers and other users with XML tools, which work inside the Oracle Database. By enrolling in this course, you'll develop the skills to use XML DB technology with SQL and PL/SQL for application development. This course covers the XML DB features and utilities available for the Oracle Database that can be used to develop SQL and PL/SQL applications.

#### Oracle XML DB

The focus of this hands-on training is Oracle XML DB, which includes packages supporting Oracle XML DB. You'll learn to store, retrieve, search, generate and manipulate XML data in the Oracle Database. Expert instructors will also focus on the XQuery language, which is designed to query XML data from both XML files stored in the database and from relational databases.

# **Related Training**

## Required Prerequisites

Basic experience with SQL and PL/SQL

Oracle Database: Develop PL/SQL Program Units Suggested Prerequisites Familiarity with Oracle SQL Developer Familiarity with PL/SQL Familiarity with SQL\*Plus **Course Objectives** Use XQuery Update Use PL/SQL APIs for XML Import and Export XML data Use Full-Text Search Use the Oracle XML DB Repository Annotate XML Schemas Generate XML Data from the Database Explain the basic concepts of Oracle XML DB Store XML Data in Oracle XML DB Retrieve XML Data in Oracle XML DB Create and use XMLIndex index

XML Fundamentals Ed 1.1

Manipulate XML data

Generate XML data

Create and use XMLType views

Manage and Modify Storage After XML Schema Registration

Use XQuery with Oracle XML DB

# **Course Topics**

## Introduction

Questions About You
Course Objectives
Course Prerequisites
Suggested Course Agenda
Database Schema
Appendixes
Class Account Information
Course Environments

# **Introduction to Oracle XML**

What is XML?

Example: A Simple XML Document

Markup Rules for Elements

XML Attributes

Well-Formed XML Documents

Document Type Definitions (DTD) and XML Schemas

Why Validate an XML Document

XPath and XQuery

# **Introduction to Oracle XML DB**

Oracle XML DB

Oracle XML DB: Benefit
Oracle XML DB: Features

# Storing XML Data in Oracle XML DB

XMLType: Overview

Describe XMLType storage options Create objects of XMLType Declaring an XMLType Insert data into XMLType XMLType Storage Characteristics XMLType Storage Models Specifying SQL Constraints

#### Using XML Schema with Oracle XML DB

Using XML Schema with Oracle XML DB: Overview XMLType and XML Schema XML Schema Management Creating XML Schema-Based XMLType Tables and Columns Specifying Unstructured Storage of XML Schema-Based Data Managing Changes in an XML Schema

# **Oracle XML DB Manageability**

Oracle XML Schema Annotations

Common Uses of XML Schema Annotations

**Annotations Methods** 

Purchase-Order XML Schema: purchaseOrder.xsd

Annotated Purchase-Order XML Schema: purchaseOrder.xsd

Annotating an XML Schema by Using DBMS\_XMLSCHEMA\_ANNOTATE

**Annotation Subprogram Parameters** 

Some of the Available Oracle XML DB XML Schema Elements Annotations

## **Partitioning XMLType Tables**

Partitioning concepts

Ordered collection tables

Partitioning XMLType tables and columns stored object-relationally

Specifying partitioning information for an XMLType base table

Partition maintenance

Online partition redefinition for ordered collection tables

Partitioning Binary XML Tables

## Using XQuery to Retrieve XML Data in Oracle XML DB

Retrieving XML content

Using FLWOR expressions: review XQuery support in Oracle Database Querying the database: relational data Querying the database: XMLType data

Querying XMLType data by using SQL/XML standard functions

## Querying XMLType data by using SQL/XML standard functions

Migrating from Oracle Functions for Updating XML Data to XQuery Update

XQuery Update Snapshots

**Updating XML Data** 

Updating an Entire XML Document

General Syntax for an XQuery Update

Replacing XML Nodes (Current State)

Replacing XML Nodes (Updated State)

Updating XML Data to NULL Values Considerations

# **Search XML Content Using XQuery Full-Text**

Full-Text Search Capabilities

**Available Documentation** 

Full-Text contains Expression

Indexing for XQuery Full Text

Requirements for Creating XQuery Full Text Index

Indexing for XQuery Full Text: Best Performance

Using XML Schema-Based Data with XQuery Full Text

Error ORA-18177: Using XML Schema-Based Data with XQuery Full Text

#### **Indexing XMLType Data**

Indexing XMLType data

Using XMLIndex index

What is XMLIndex?

XMLIndex Unstructured Component

New: XMLIndex Structured Component

Guidelines

## **Generating XML Data**

Generating XML data by using XQuery

Generating XML data by using the SQL/XML standard functions

Generating XML data by using the DBMS\_XMLGEN PL/SQL package

## **Transforming XML Data**

Creating XMLType views

Transforming XML

Use XQuery to transform XML

#### **Creating Relational Views over XML Data**

Introduction to Creating and Using Relational Views over XML Data

Creating a Relational View over XML: One Row for Each XML Document

Creating a Relational View over XML: Mapping XML Nodes to Columns

Examining the View in Oracle SQL Developer

Indexing Binary XML Data Exposed Using a Relational View

Querying XML Content As Relational Data

# Accessing Resources in Oracle XML DB Repository

XML DB Repository: overview

Creating folders and resources using PL/SQL

Accessing resources

Access control lists

Compound documents

Repository events

# **Using Native Oracle XML DB Web Services**

Overview of Web Services

Overview of Native Oracle XML DB Web Services

Configuring Web Services for Oracle XML DB

Enabling Web Services for Oracle XML DB

Querying Oracle XML DB using a Web Service

Accessing PL/SQL Stored Procedures using a Web Service

# **Exporting and Importing XML Data**

SQL\*Loader Loading XMLType data Oracle Data Pump